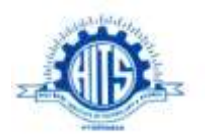

**HOLY MARY INSTITUTE OF TECHNOLOGY & SCIENCE Bogaram(V), Keesara(M), R. R.(Dist.), Hyderabad, Telangana State - 501301**

# TECH – SAVVY

Dec – Feb, 2014-2015

 **THE NEWS LETTER**

Department of Computer Science & Engineering

The Department of Computer Science & Engineering was established in the year 2001. It has intake capacity of 120 students. All the laboratories are well established with state of the art equipment. The department has highly qualified and experienced faculty and technical staff. An innovative teaching and learning process is implemented in imparting quality education to the students which includes conduct of workshops, seminars, industrial tours, expert lectures and various extracurricular activities.

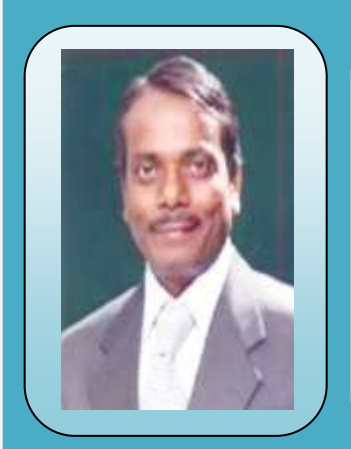

# **PROF. (DR.) N. SUBHASH CHANDRA Principal**

To my mind an Educational Institute is not just about four walls with bricks, mortar and concrete, but about building characters, enriching minds and developing confidence towards above motivation. Every effort is pursued to identify the functional gaps between Holy Mary Institute of Technology & Science and the Premier Institutions of the country like IITs and NITs so as to narrow the caps as soon as possible.

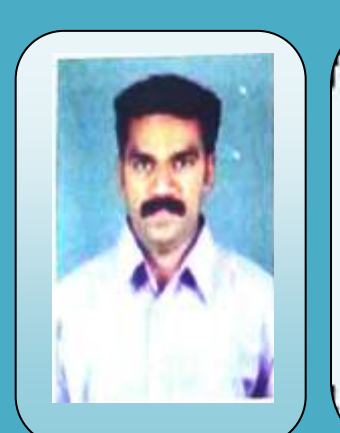

# **PROF. G. CHARLES BABU HOD-CSE**

It gives me immense pleasure to lead the department of Computer Science & Engineering. The aim of the department is to provide high quality education along with training the students with all the new advancements in the computers field. I congratulate the team of faculty members and the students for their brilliant and original efforts. I wish all the students and faculty a great academic career.

or the summary of an interesting point. You can point the text box the text box that the text box the text box

## **EDITORIAL BOARD**

**Prof. (Dr.) N. Subhash Chandra** Principal *Editor-in-Chief*

> **Prof. G. Charles Babu** HOD-CSE *Editor*

**Mr. S. V. Sridhar** Associate Professor *Associate Editor*

**Mr. Y. Rama Krishna** Associate Professor *Sub – Editor*

# **EDITORIAL MEMBERS**

**Mr. T. Venu** *Assistant Professor*

**Mr. D. Rambabu** *Assistant Professor*

**Mr. J.S.V.R.S Sastry** *Assistant Professor*

# **From the Editorial Board**

Media has become a mandatory component of our lives. We have entered an era where we can hardly dream of a life without media. The first impression that comes to our mind, from the term media, is television, or the Internet. Though we use media in the form of newspaper and FM Radio as well, still the first impression is the mere influence of the technology on our minds. The drastic change in the lifestyle of common man is the gift of media to us. This gift is a double-edged sword that requires to be handled with utmost care. A small negligence can prove to be very fatal, far more than our capability to revert back. Closely watching the influence of media, we can definitely count and rely on its advantages. The knowledge that it promotes, not necessarily bookish, but general awareness in every field, is remarkable. And the main highlight feature is the knowledge is imparted in an entertaining way. This mode of teaching is very much required to get children close to the subject, and giving them a practical application of the subject, rather than being theoretic.

The speedy information delivery was out of reach for us few years back. Media has helped us to promote and advertise any information or product, in a very quick way to the masses. The wide population that it covers would be definitely impossible without the media. Many people call media as a single sided communication, but with the advancement of the Internet, this view has also been slammed down. There are social websites, where we can share our views, opinions and ideas, answer to anyone's query. Internet has made the world look smaller. We can communicate and be friend to unknown individual miles away from us, just within few minutes. Family can converse and interact with their children abroad through video conferencing. All these were hardly possible even on our dreams a couple of decades back.

*Department of Computer Science & Engineering*

### **General quiz**

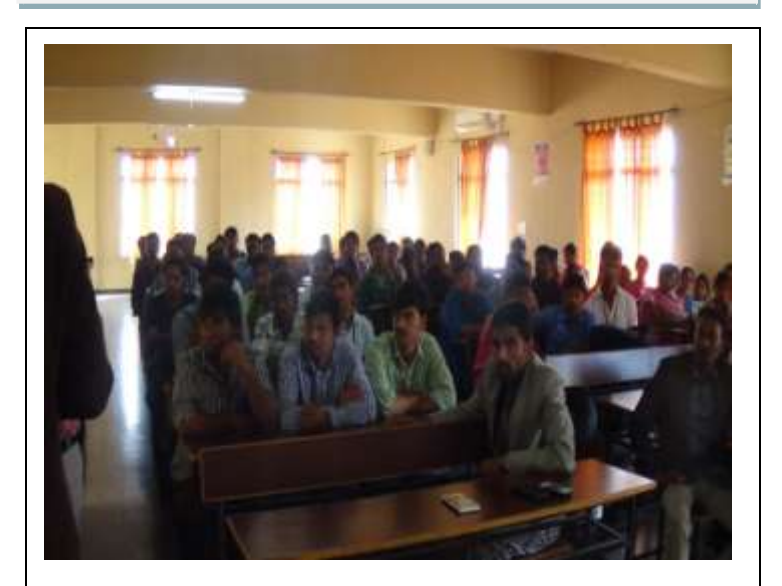

General quiz competition was conducted for third and final year students.

A quiz is a form of game or mind sport in which the players (as individuals or in teams) attempt to answer questions correctly. In some countries, a quiz is also a brief assessment used in education and similar fields to measure growth in knowledge, abilities, and/or skills. Some of the obvious benefits of participating are: Expanding the participants breadth of knowledge Aiding in English / Spanish language development (all questions available in English and Spanish) Aiding in the team building process Being fun to participate in but with a competitive element Provoking discussion and healthy debate amongst participating players / teams Aiding to relieve the tension of the daily work routine Fomenting group harmony (whether in organizations, schools, or just a group of friends) Making new friends, from different cultures at times

### $p_1$  is the text box can position the text box can position the text box can position the text box can position the text box can be defined as  $p_1$ **Dancing and Rangoli Competition**

or the summary of an interesting

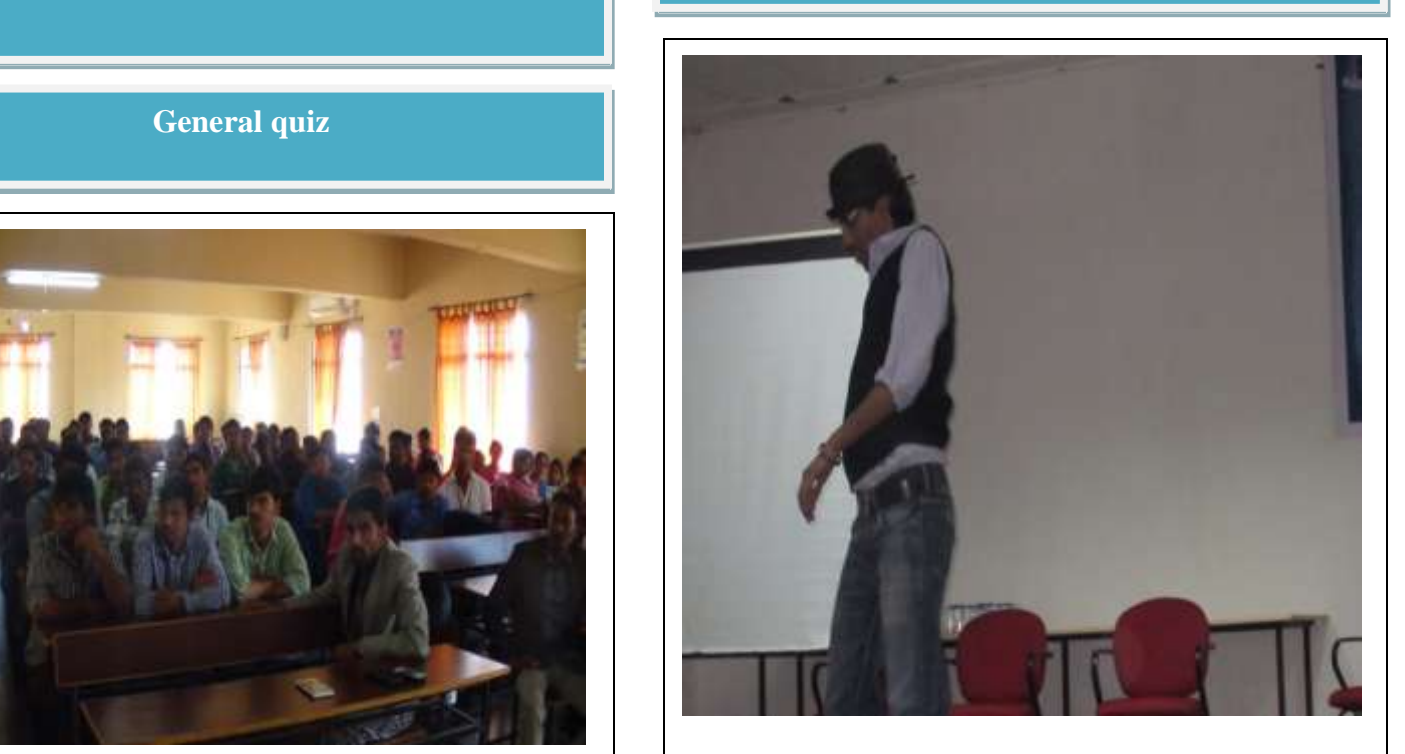

Dancing and singing competition was conducted for second year students, all students participated with great enthusiasm, performed well in dancing and rangoli with their extra-ordinary performance.

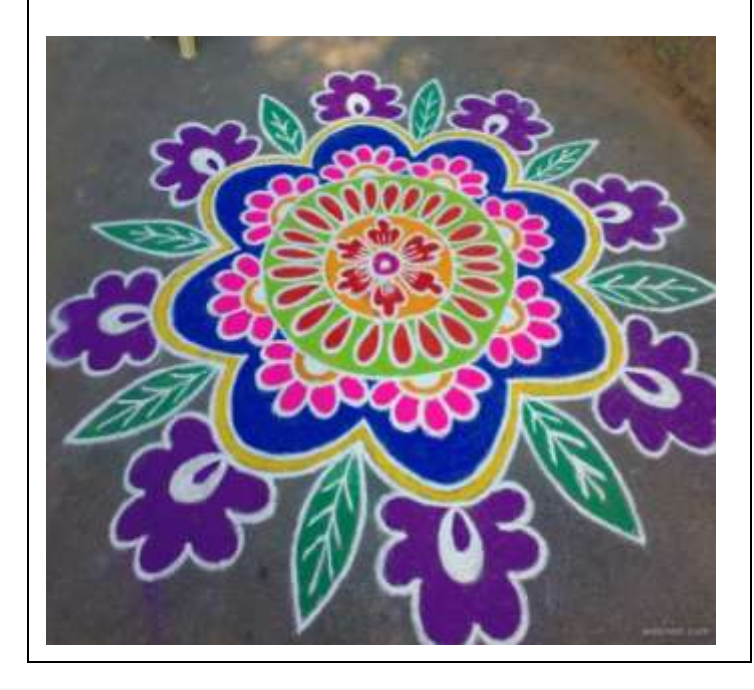

### **Top most apps of 2013**

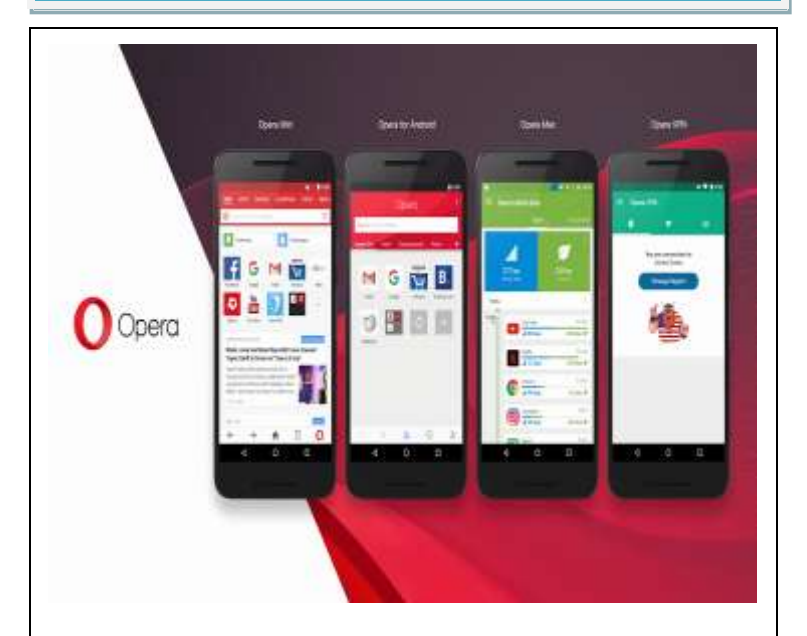

#### *Description*

Opera Coast is a completely new way to browse the web on iPhone and iPad. Download this easy-to-use browser and discover exciting stories and news from all over the internet. Opera Coast is beautiful, fast, secure and offers the smoothest browsing experience on iOS. Get it now. It's free.

Opera Coast won't change your life, but it will amuse, inform and divert you. It's the small moments that can make or break your day, and Opera Coast makes them enjoyable. Like when you need to pass some time at the bus stop, have ten minutes to kill in between meetings or are lounging on the couch on a lazy Sunday afternoon.

We believe there is more to the web than just a handful of favorite sites and the first page of search results. It's an exciting place, full of surprises waiting to be discovered. Opera Coast brings that to you. It was made to entertain you, without getting in your way. Here are some of the ways in which Opera Coast makes the web fun

#### Coast by Opera app. anywhere in the document. Use the document of the document of the document of the document. Use the document of

or the summary of an interesting

- It gives you the smoothest browsing experience on formatting of the pull quote text box.] iPhone and iPad. It makes websites look just as good as those apps you love, and it lets you use simple gestures to navigate easily and intuitively. - Every time you open Opera Coast, there will be something new for you to read or enjoy - breaking news, interesting stories and articles and sites we think you might like. Get beyond the same old sites. - Our search results aren't a wall of text; they are visual, instead. This makes it easy for you to spot what you are looking for on Google and to access sites. - Make it your own - match your style and personality. Choose from our selection of wallpapers, or use one of your own pictures. - We'll keep you safe. If there is danger from a site, we'll warn you; otherwise, we won't bother you with technical details. Just enjoy the ride. - You can quickly share stuff from the web, and make it more personal by adding a message. Sharing is caring.

- Browse smoothly even on slow networks, thanks to its Opera Turbo technology. - Juggling several iOS devices? You can sync your Opera Coast data over iCloud between your iPhone and your iPad.

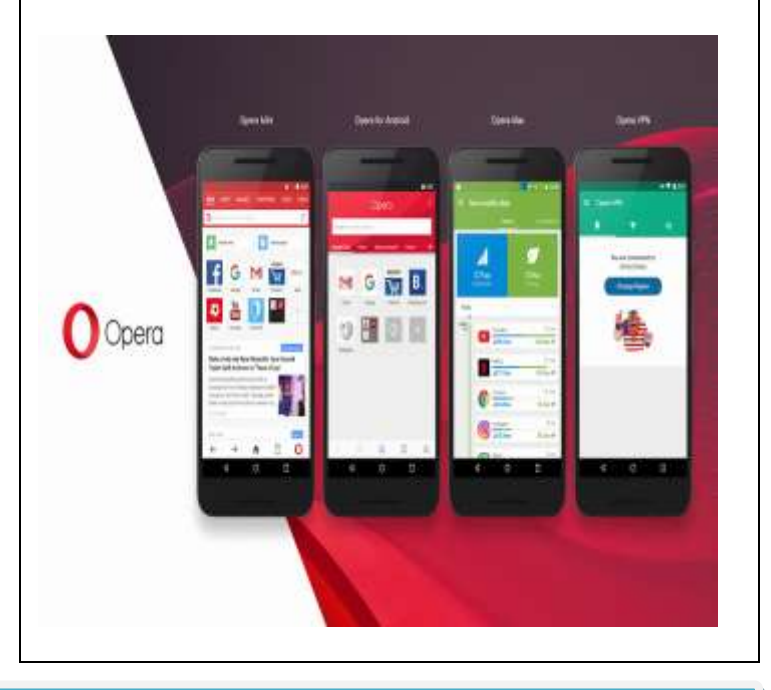

# **Technical Corner**

#### **1. The Camels**

i

Four tasmanian camels traveling on a very narrow ledge encounter four tasmanian camels coming the other way.

As everyone knows, tasmanian camels never go backwards, especially when on a precarious ledge. The camels will climb over each other, but only if there is a camel sized space on the other side.

The camels didn't see each other until there was only exactly one camel's width between the two groups.

How can all camels pass, allowing both groups to go on their way, without any camel reversing?

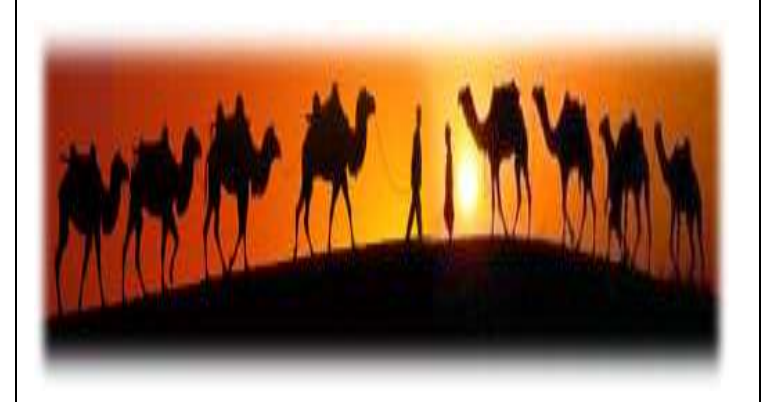

**Solution:** First a camel from one side moves forward, then two camels from the other side move forward, then three camels from the first side move forward etc...

#### **2. The Waiter**

Three men in a cafe order a meal the total cost of which is \$15. They each contribute \$5. The waiter takes the money to the chef who recognizes the three as friends and asks the waiter to return \$5 to the men.

The waiter is not only poor at mathematics but dishonest and instead of going to the trouble of splitting the \$5 between the three he simply gives them \$1 each and pockets the remaining \$2 for himself.

Now, each of the men effectively paid \$4, the total paid is therefore \$12. Add the \$2 in the waiters pocket and this comes to \$14.....where has the other \$1 gone from the original \$15?

or the summary of an interesting

# **Hide [Solution](javascript:)**

**Solution:** The payments should equal the receipts. It does not make sense to add what was paid by the men (\$12) to what was received from that payment by the waiter (\$2)

Although the initial bill was \$15 dollars, one of the five dollar notes gets changed into five ones. The total the three men ultimately paid is \$12, as they get three ones back. So from the \$12 the men paid, the owner receives \$10 and the waiter receives the \$2 difference. \$15 - \$3  $= $10 + $2.$ 

#### **3. The Boxes**

There are three boxes. One is labeled "APPLES" another is labeled "ORANGES". The last one is labeled "APPLES AND ORANGES". You know that each is labeled incorrectly. You may ask me to pick one fruit from one box which you choose.

How can you label the boxes correctly?

#### **Hide [Solution](javascript:)**

#### **Solution:**

Pick from the one labeled "Apples & Oranges". This box must contain either only apples or only oranges.

E.g. if you find an Orange, label the box Orange, then change the Oranges box to Apples, and the Apples box to "Apples & Oranges."

or the summary of an interesting

Text Box Tools tab to change the

# **Vision**

To produce technically competent and qualified professionals with cutting edge of research and innovative technology for the benefit of student community in particular and society in large.

# **Mission**

- M1: To be a centre of excellence in Technical and Higher Education
- M2: To be a centre of excellence in Research
- M3: To be a centre of excellence in Support Services

# **Program Educational Objective**

# **PEO 1**:

l

To prepare the students for entry into successful employment as software engineers in industry, service, consulting and/or government organizations or for advanced study at leading graduate schools in engineering, business, management or other technical or non-technical fields.

# **PEO 2**:

To encourage teamwork skills among the students to design and implement complex software systems, particularly the ability to work with people from other fields in integrated engineering teams and develop the leadership skills for maximizing the performance of those teams.

### **PEO 3**:

To offer a curriculum that encourages students to become broadly educated engineers and to equip with the attitudes and skills to foster learning themselves for life long, an ability to communicate effectively with various audiences and function as responsible member of the global society.

or the summary of an interesting point. You can position the text box anywhere in the document. Use the The stab to change the stab to change the stab to change the stab to change the stab to change the stab to change the stab to change the stab of the stab of the stab of the stab of the stab of the stab of the stab of the formatting of the pull quote text box.]

#### Tech Savvy Vol. 1 Issue 3

7

### **POs AND PSOs of Department**

### **PROGRAMME OUTCOMES**

- (a) An ability to apply knowledge of mathematics, science and engineering.
- (b) An ability to design and conduct experiments, as well as to analyze and interpret data.
- (c) An ability to design a system, component, or process to meet desired needs within realistic constraints such as economic, environmental, social, political, ethical, health & safety, manufacturability and sustainability.
- (d) An ability to function on multidisciplinary teams.
- (e) An ability to identify, formulates and solve engineering problems.
- (f) An understanding of professional and ethical responsibility.
- (g) An ability to communicate effectively.
- (h) The broad education necessary to understand the impact of engineering solutions in a global, economic, environmental and societal context.
- (i) A recognition of the need for and an ability to engage in life-long learning.
- (j) A knowledge of contemporary issues.
- (k) An ability to use the techniques, skills, and modern engineering tools necessary for engineering practice.